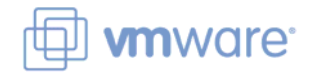

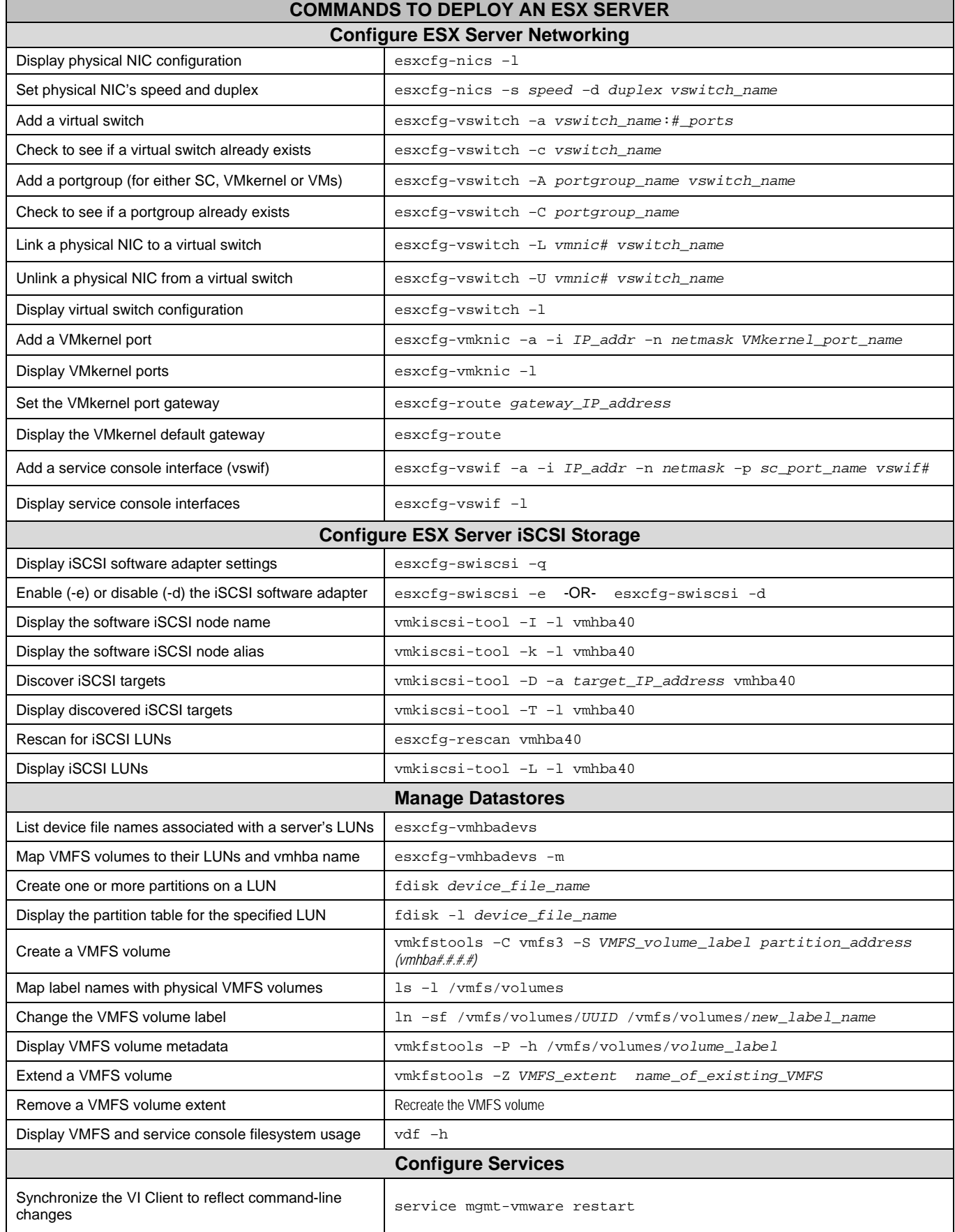

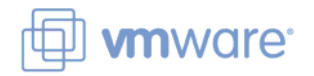

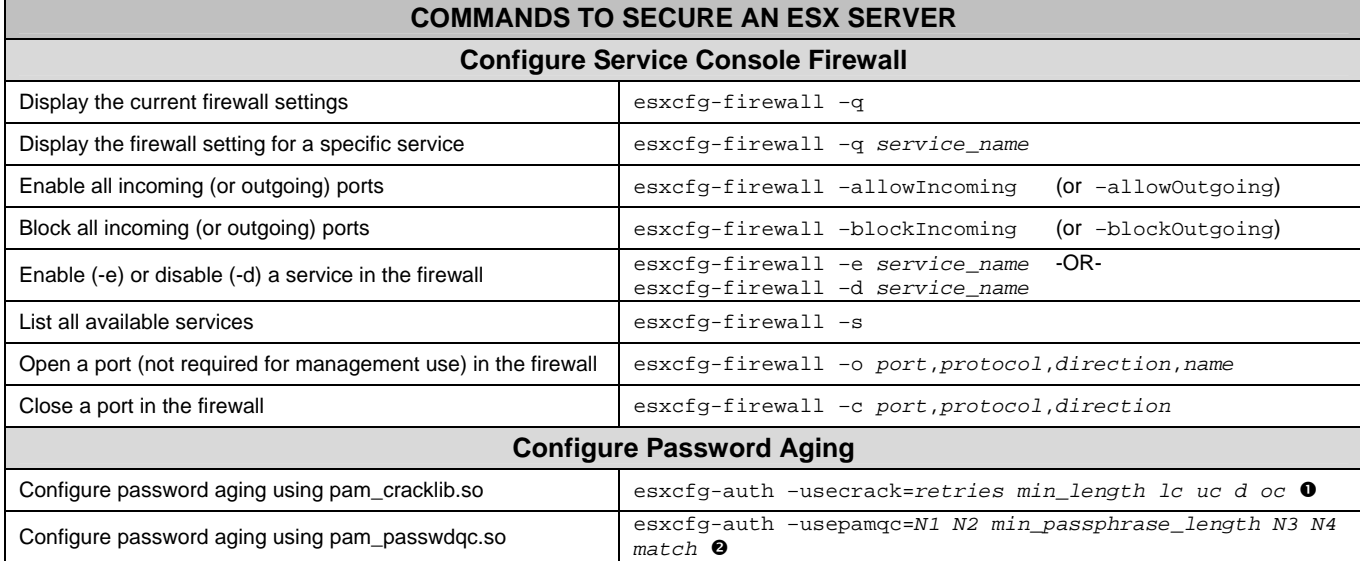

 $\bullet$  where Ic, uc, d, or oc, if set, will decrement the minimum password length

**<sup>2</sup>** where N1, N2, N3 and N4 are # required chars for a password using one-, two-, three- or four- character classes respectively

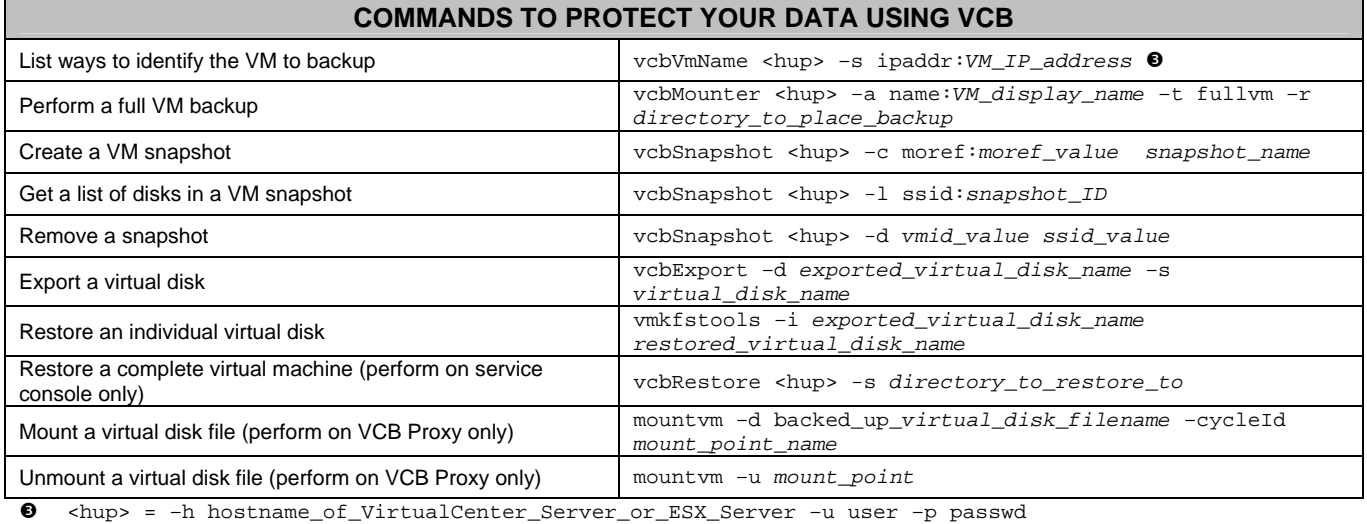

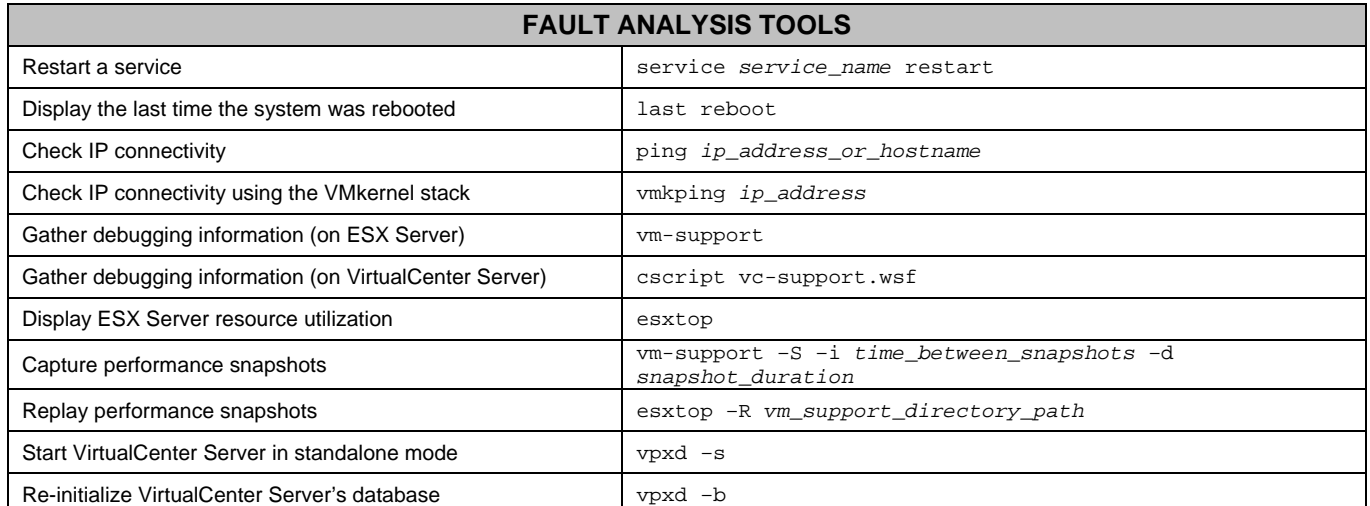